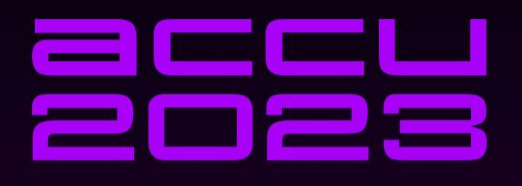

## THE PRACTICES THAT MAKE **CONTINUOUS INTEGRATION**

@tdpauw@mastodon.social [thinkinglabs.io](http://thinkinglabs.io/)

## **THIERRY DE PAUW**

@tdpauw

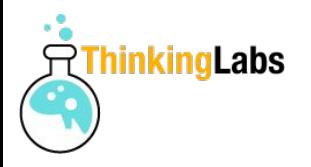

## Being vulnerable …

I'm **shy** and **introverted**

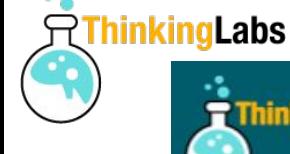

**ThinkingLabs** 

## **Feature Branching is Evil** Continuous Delivery Conference NL 2016 Thierry de Pauw, @tdpauw

@tdpauw

thinkinglabs.io

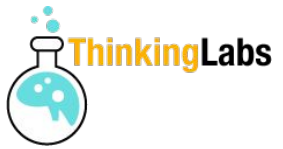

# Continuous Integration Test

everyone in the team commits at least once a day to Mainline

every commit to Mainline triggers an automated build and execution of all automated tests

whenever the build fails it gets fixed within 10 min

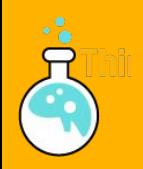

## *Continuous Integration is a practice to ensure always working software and to get feedback within a few minutes to whether any given change broke the application.*

*– Jez Humble*

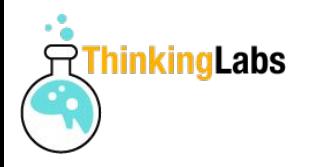

## 14 practices

**PR** Team Working for CI </> Coding for CI Building for CI

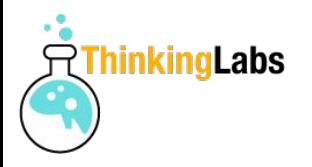

# Team Work for CI

- 1. Version Control Everything
- 2. Agree as a Team to never Break the Build
- 3. Do not Push to a Broken Build
- 4. When Broken Revert

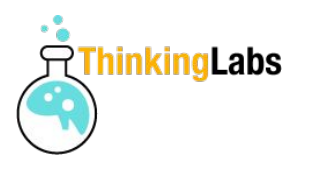

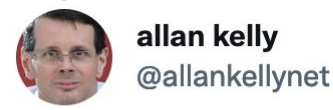

Replying to @SteveSmith\_Tech and @davefarley77

Historically I meet 1 team a year on average who aren't using version/source code control. Common reasons:

- very immature team
- SOL
- PickOS derivative or ERM/CRM system

#### Last category may even lack tooling

5:34 PM · Nov 8, 2020 · Twitter Web App

#### @tdpauw @tdpauw@mastodon.social

#### **1. Version Control Everything**

- 2. Agree as a Team to never Break the Build
- 3. Do not Push to a Broken Build
	- 4. Revert When Broken

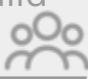

- 5. Make all changes in Small Increments
- 6. Commit Frequently
- 7. Commit Only on Green
- 8. Decouple the Codebase
- 9. Adopt Expand-Contract

- 11. Automate the Build
- 12. Run a Local Build
- 13. Have a Vast Amount of High Quality Automated Tests
- 14. Have a Fast Build

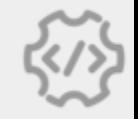

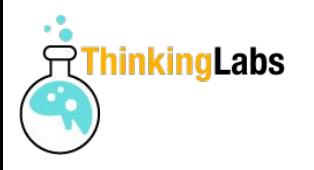

## Without Version Control:

- no single source of truth
- hard to rollback a deployment
- all other CI practices fall flat

#### **1. Version Control Everything**

- 2. Agree as a Team to never Break the Build
- 3. Do not Push to a Broken Build

#### **4. Revert When Broken**

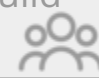

- 5. Make all changes in Small Increments
- 6. Commit Frequently
- 7. Commit Only on Green
- 8. Decouple the Codebase
- 9. Adopt Expand-Contract

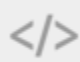

- 11. Automate the Build
- 12. Run a Local Build
- 13. Have a Vast Amount of High Quality Automated Tests
- 14. Have a Fast Build

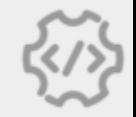

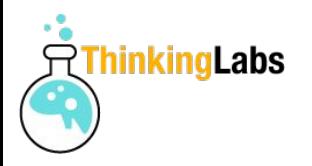

## First practice that requires a tool!

#### **1. Version Control Everything**

- 2. Agree as a Team to never Break the Build
- 3. Do not Push to a Broken Build
- 4. Revert When Broken

- 5. Make all changes in Small Increments
- 6. Commit Frequently
- 7. Commit Only on Green
- 8. Decouple the Codebase
- 9. Adopt Expand-Contract
- 

- 11. Automate the Build
- 12. Run a Local Build
- 13. Have a Vast Amount of High Quality Automated Tests
- 14. Have a Fast Build

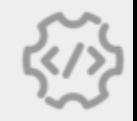

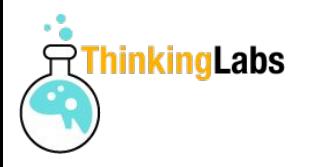

## Version Control System is a communication tool.

@tdpauw @tdpauw@mastodon.social

#### **1. Version Control Everything**

- 2. Agree as a Team to never Break the Build
- 3. Do not Push to a Broken Build
- 4. Revert When Broken

- 5. Make all changes in Small Increments
- 6. Commit Frequently
- 7. Commit Only on Green
- 8. Decouple the Codebase
- 9. Adopt Expand-Contract

- 11. Automate the Build
- 12. Run a Local Build
- 13. Have a Vast Amount of High Quality Automated Tests
- 14. Have a Fast Build

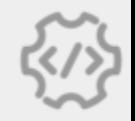

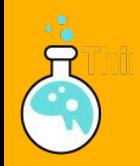

## *From now on, our code in revision control will always build successfully and pass its tests.*

– James Shore

1. Version Control Everything

#### **2. Agree as a Team to never Break the Build**

3. Do not Push to a Broken Build

4. Revert When Broken

- 5. Make all changes in Small Increments
- 6. Commit Frequently
- 7. Commit Only on Green
- 8. Decouple the Codebase
- 9. Adopt Expand-Contract

 $\mathopen{<}$  />

- 11. Automate the Build
- 12. Run a Local Build
- 13. Have a Vast Amount of High Quality Automated Tests
- 14. Have a Fast Build

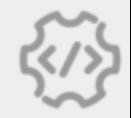

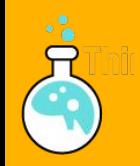

## *From now on, our code in revision collared will always build successfully and pass tests.*

– James Shore

1. Version Control Everything

#### **2. Agree as a Team to never Break the Build**

- 3. Do not Push to a Broken Build
- 4. Revert When Broken

- 5. Make all changes in Small Increments
- 6. Commit Frequently

#### **7. Commit Only on Green**

8. Decouple the Codebase

9. Adopt Expand-Contract

</>

10. Hide Unfinished Functionality

11. Automate the Build

- **12. Run a Local Build**
- **13. Have a Vast Amount of High Quality Automated Tests**
- **14. Have a Fast Build**

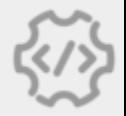

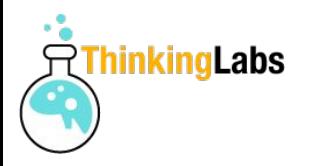

## Stop the line, fix immediately

@tdpauw @tdpauw@mastodon.social 1. Version Control Everything

2. Agree as a Team to never Break the Build

#### **3. Do not Push to a Broken Build**

4. Revert When Broken

- 5. Make all changes in Small Increments
- 6. Commit Frequently
- 7. Commit Only on Green
- 8. Decouple the Codebase
- 9. Adopt Expand-Contract

10. Hide Unfinished Functionality

11. Automate the Build

- 12. Run a Local Build
- 13. Have a Vast Amount of High Quality Automated Tests

14. Have a Fast Build

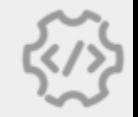

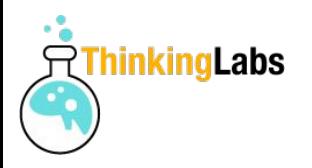

## The whole team owns the failure

1. Version Control Everything

#### **2. Agree as a Team to never Break the Build**

- **3. Do not Push to a Broken Build**
- 4. Revert When Broken
- oOo
- 5. Make all changes in Small Increments
- 6. Commit Frequently
- 7. Commit Only on Green
- 8. Decouple the Codebase
- 9. Adopt Expand-Contract
- 

- 11. Automate the Build
- 12. Run a Local Build
- 13. Have a Vast Amount of High Quality Automated Tests
- 14. Have a Fast Build

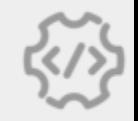

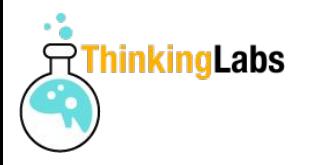

## Precondition to Continuous Integration

## Fix a broken build within 10 mins

Otherwise … a whole team at stand still disables on-demand releases

@tdpauw @tdpauw@mastodon.social 1. Version Control Everything

- 2. Agree as a Team to never Break the Build
- 3. Do not Push to a Broken Build

**4. Revert When Broken**

- 5. Make all changes in Small Increments
- 6. Commit Frequently
- 7. Commit Only on Green
- 8. Decouple the Codebase
- 9. Adopt Expand-Contract

 $\langle$ / $\rangle$ 

- 11. Automate the Build
- 12. Run a Local Build
- 13. Have a Vast Amount of High Quality Automated Tests
- 14. Have a Fast Build

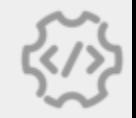

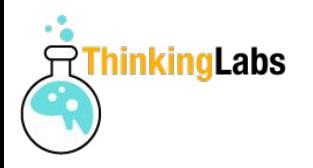

## Why 10 mins?

## because Have a Fast Build

@tdpauw @tdpauw@mastodon.social

#### **1. Version Control Everything**

- 2. Agree as a Team to never Break the Build
- 3. Do not Push to a Broken Build

**4. Revert When Broken**

- 
- 5. Make all changes in Small Increments
- 6. Commit Frequently
- 7. Commit Only on Green
- 8. Decouple the Codebase
- 9. Adopt Expand-Contract
- $<$ / $>$

10. Hide Unfinished Functionality

11. Automate the Build

12. Run a Local Build

13. Have a Vast Amount of High Quality Automated Tests

**14. Have a Fast Build**

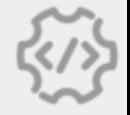

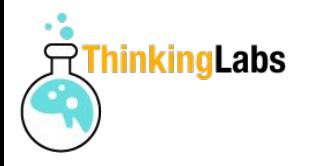

# Coding for CI

- 5. Make all changes in Small Increments
- 6. Commit Frequently
- 7. Commit Only on Green
- 8. Decouple the Codebase
- 9. Adopt Expand-Contract
- 10. Hide Unfinished Functionality

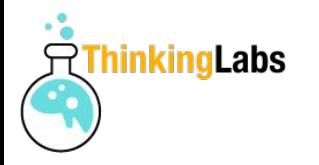

## Break large changes in a series of small incremental changes

- => keep the application always working
- => never tearing the application apart

1. Version Control Everything

- 2. Agree as a Team to never Break the Build
- 3. Do not Push to a Broken Build
- 4. Revert When Broken

- **5. Make all changes in Small Increments**
- 6. Commit Frequently
- 7. Commit Only on Green
- 8. Decouple the Codebase
- 9. Adopt Expand-Contract

 $\mathopen{<}$  />

- 11. Automate the Build
- 12. Run a Local Build
- 13. Have a Vast Amount of High Quality Automated Tests
- 14. Have a Fast Build

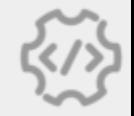

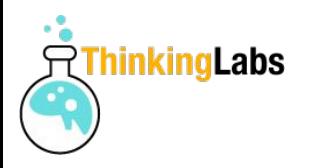

## This is hard work!

@tdpauw @tdpauw@mastodon.social 1. Version Control Everything

- 2. Agree as a Team to never Break the Build
- 3. Do not Push to a Broken Build
- 4. Revert When Broken
- 
- **5. Make all changes in Small Increments**
- 6. Commit Frequently
- 7. Commit Only on Green
- **8. Decouple the Codebase**
- **9. Adopt Expand-Contract**

 $<$ / $>$ 

- 11. Automate the Build
- 12. Run a Local Build
- 13. Have a Vast Amount of High Quality Automated Tests
- 14. Have a Fast Build

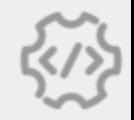

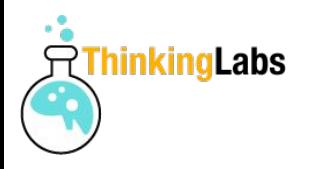

## Continuous Integration = integrate early and often

@tdpauw @tdpauw@mastodon.social 1. Version Control Everything

- 2. Agree as a Team to never Break the Build
- 3. Do not Push to a Broken Build
- 4. Revert When Broken

5. Make all changes in Small Increments

#### **6. Commit Frequently**

- 7. Commit Only on Green
- 8. Decouple the Codebase
- 9. Adopt Expand-Contract

- 11. Automate the Build
- 12. Run a Local Build
- 13. Have a Vast Amount of High Quality Automated Tests
- 14. Have a Fast Build

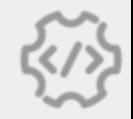

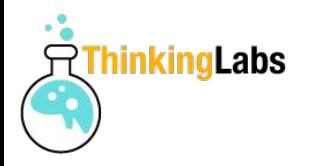

## When not Committing Frequently

- introduce batch work
- integrating becomes time-consuming
- prevents communication with the team

1. Version Control Everything

- 2. Agree as a Team to never Break the Build
- 3. Do not Push to a Broken Build
- 4. Revert When Broken

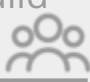

5. Make all changes in Small Increments

#### **6. Commit Frequently**

- 7. Commit Only on Green
- 8. Decouple the Codebase
- 9. Adopt Expand-Contract

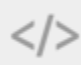

- 10. Hide Unfinished Functionality
- 11. Automate the Build
- 12. Run a Local Build
- 13. Have a Vast Amount of High Quality Automated Tests
- 14. Have a Fast Build

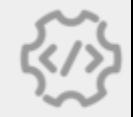

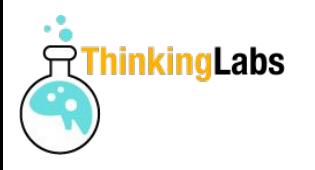

## When Committing Frequently

- changes are small
- merge conflicts are less likely
- reverting a failing change is easier

1. Version Control Everything

- 2. Agree as a Team to never Break the Build
- 3. Do not Push to a Broken Build
- 4. Revert When Broken

5. Make all changes in Small Increments

#### **6. Commit Frequently**

- 7. Commit Only on Green
- 8. Decouple the Codebase
- 9. Adopt Expand-Contract

</>

- 10. Hide Unfinished Functionality
- 11. Automate the Build
- 12. Run a Local Build
- 13. Have a Vast Amount of High Quality Automated Tests
- 14. Have a Fast Build

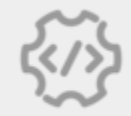

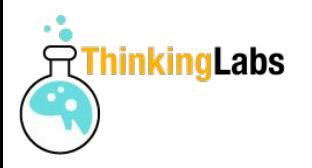

## Gentle design pressure to …

@tdpauw @tdpauw@mastodon.social 1. Version Control Everything

- 2. Agree as a Team to never Break the Build
- 3. Do not Push to a Broken Build
- 4. Revert When Broken

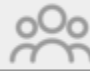

**5. Make all changes in Small Increments 6. Commit Frequently**

7. Commit Only on Green

#### **8. Decouple the Codebase**

9. Adopt Expand-Contract

#### $\langle$ / $\rangle$

#### **10. Hide Unfinished Functionality**

11. Automate the Build

12. Run a Local Build

13. Have a Vast Amount of High Quality Automated Tests

**14. Have a Fast Build**

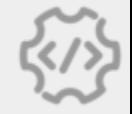

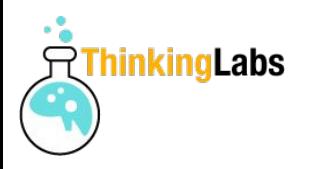

## Only commit when the Local Build says SUCCESS

=> Test Driven Development

@tdpauw @tdpauw@mastodon.social 1. Version Control Everything

#### **2. Agree as a Team to never Break the Build**

- 3. Do not Push to a Broken Build
- 4. Revert When Broken

5. Make all changes in Small Increments

#### **6. Commit Frequently**

#### **7. Commit Only on Green**

8. Decouple the Codebase

9. Adopt Expand-Contract

</>

10. Hide Unfinished Functionality

11. Automate the Build

#### **12. Run a Local Build**

13. Have a Vast Amount of High Quality Automated Tests

14. Have a Fast Build

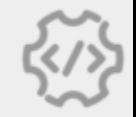

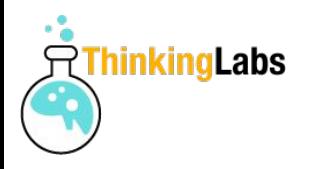

## Small increments requires a decoupled codebase

=> improves quality

=> reduces engineering time

@tdpauw @tdpauw@mastodon.social 1. Version Control Everything

- 2. Agree as a Team to never Break the Build
- 3. Do not Push to a Broken Build
- 4. Revert When Broken

**5. Make all changes in Small Increments**

- **6. Commit Frequently**
- 7. Commit Only on Green
- **8. Decouple the Codebase**
- 9. Adopt Expand-Contract
- $\mathopen{<}$  />

- 11. Automate the Build
- 12. Run a Local Build
- 13. Have a Vast Amount of High Quality Automated Tests
- 14. Have a Fast Build

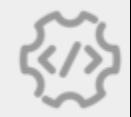

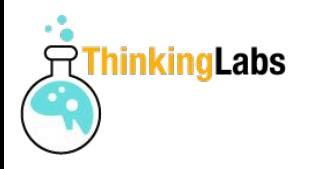

## Little unknown gem

## Strong enabler for Continuous Integration

@tdpauw @tdpauw@mastodon.social 1. Version Control Everything

- 2. Agree as a Team to never Break the Build
- 3. Do not Push to a Broken Build
- 4. Revert When Broken

#### **5. Make all changes in Small Increments**

- 6. Commit Frequently
- 7. Commit Only on Green
- 8. Decouple the Codebase

#### **9. Adopt Expand-Contract**

 $\langle$ />

- 11. Automate the Build
- 12. Run a Local Build
- 13. Have a Vast Amount of High Quality Automated Tests
- 14. Have a Fast Build

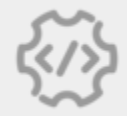

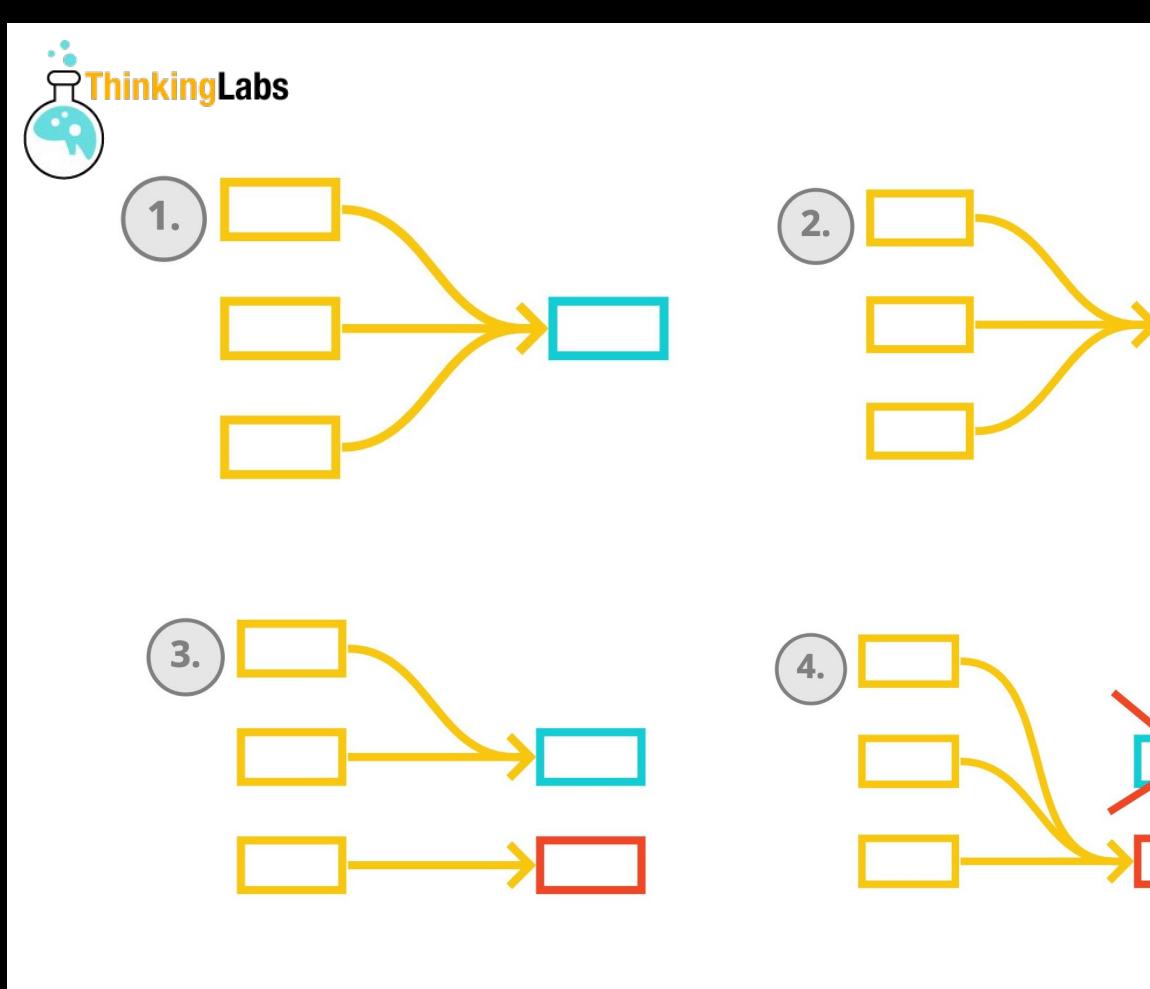

1. Version Control Everything

- 2. Agree as a Team to never Break the Build
- 3. Do not Push to a Broken Build
- 4. Revert When Broken

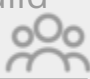

- 5. Make all changes in Small Increments
- 6. Commit Frequently
- 7. Commit Only on Green
- 8. Decouple the Codebase

#### **9. Adopt Expand-Contract**

 $\langle$ />

10. Hide Unfinished Functionality

- 11. Automate the Build
- 12. Run a Local Build
- 13. Have a Vast Amount of High Quality Automated Tests

14. Have a Fast Build

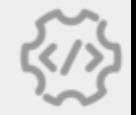

@tdpauw @tdpauw@mastodon.social

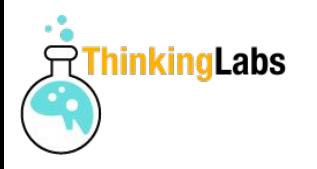

## What if a feature takes too long to implement?

=> perfectly acceptable to have unfinished functionality in production

@tdpauw @tdpauw@mastodon.social 1. Version Control Everything

- 2. Agree as a Team to never Break the Build
- 3. Do not Push to a Broken Build
- 4. Revert When Broken

5. Make all changes in Small Increments

#### **6. Commit Frequently**

- 7. Commit Only on Green
- 8. Decouple the Codebase
- 9. Adopt Expand-Contract
- $\mathopen{<}$  />

- 11. Automate the Build
- 12. Run a Local Build
- 13. Have a Vast Amount of High Quality Automated Tests
- 14. Have a Fast Build

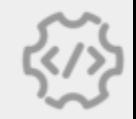

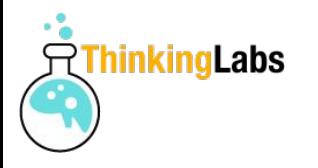

## Feature Toggles

## enabler of Operability and Resilience

### but …

## comes with their fair share of problems

@tdpauw @tdpauw@mastodon.social 1. Version Control Everything

- 2. Agree as a Team to never Break the Build
- 3. Do not Push to a Broken Build

4. Revert When Broken

- 5. Make all changes in Small Increments
- 6. Commit Frequently
- 7. Commit Only on Green
- 8. Decouple the Codebase
- 9. Adopt Expand-Contract

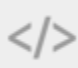

- 11. Automate the Build
- 12. Run a Local Build
- 13. Have a Vast Amount of High Quality Automated Tests
- 14. Have a Fast Build

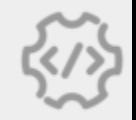

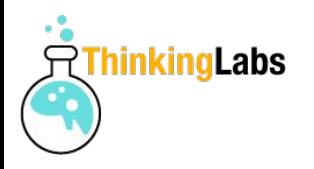

# Building for CI

- 11. Automate the Build
- 12. Run a Local Build
- 13. Have a Vast Amount of Automated Tests
- 14. Have a Fast Build

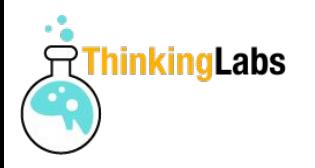

## Build Script -> **SUCCESS** or **FAILURE**

## Used by Local Build and Commit Build

@tdpauw @tdpauw@mastodon.social 1. Version Control Everything

- 2. Agree as a Team to never Break the Build
- 3. Do not Push to a Broken Build
- 4. Revert When Broken

- 5. Make all changes in Small Increments
- 6. Commit Frequently
- 7. Commit Only on Green
- 8. Decouple the Codebase
- 9. Adopt Expand-Contract

 $\mathopen{<}$  />

10. Hide Unfinished Functionality

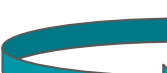

#### **11. Automate the Build**

**12. Run a Local Build**

13. Have a Vast Amount of High Quality Automated Tests

14. Have a Fast Build

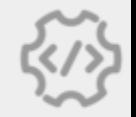

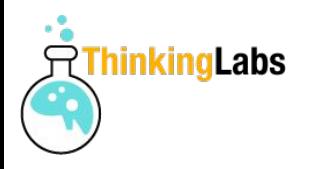

## Second and last practice that requires a tool!

@tdpauw @tdpauw@mastodon.social 1. Version Control Everything

- 2. Agree as a Team to never Break the Build
- 3. Do not Push to a Broken Build
- 4. Revert When Broken

- 5. Make all changes in Small Increments
- 6. Commit Frequently
- 7. Commit Only on Green
- 8. Decouple the Codebase
- 9. Adopt Expand-Contract

10. Hide Unfinished Functionality

#### **11. Automate the Build**

- 12. Run a Local Build
- 13. Have a Vast Amount of High Quality Automated Tests
- 14. Have a Fast Build

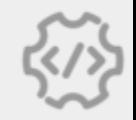

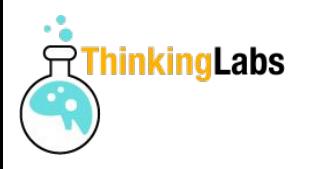

## Prevent broken build

## => run a Local private Build before committing

@tdpauw @tdpauw@mastodon.social 1. Version Control Everything

#### **2. Agree as a Team to never Break the Build**

- 3. Do not Push to a Broken Build
- 4. Revert When Broken

- 5. Make all changes in Small Increments
- 6. Commit Frequently

#### **7. Commit Only on Green**

8. Decouple the Codebase

9. Adopt Expand-Contract

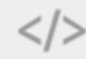

10. Hide Unfinished Functionality

#### **11. Automate the Build 12. Run a Local Build**

13. Have a Vast Amount of High Quality Automated Tests

14. Have a Fast Build

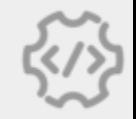

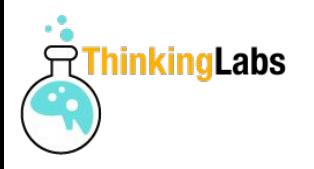

## Commit to Mainline

## => triggers the Commit Build

## Monitor the Commit Build!

@tdpauw @tdpauw@mastodon.social 1. Version Control Everything

#### **2. Agree as a Team to never Break the Build**

- 3. Do not Push to a Broken Build
- 4. Revert When Broken
- 
- 5. Make all changes in Small Increments
- 6. Commit Frequently

#### **7. Commit Only on Green**

8. Decouple the Codebase

9. Adopt Expand-Contract

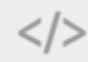

10. Hide Unfinished Functionality

## **11. Automate the Build**

**12. Run a Local Build**

13. Have a Vast Amount of High Quality Automated Tests

**14. Have a Fast Build**

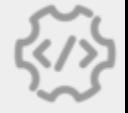

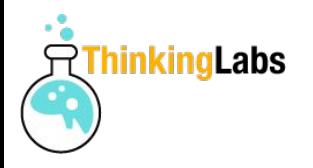

### No tests = no feedback

## => cannot Commit Frequently

1. Version Control Everything

- 2. Agree as a Team to never Break the Build
- 3. Do not Push to a Broken Build
- 4. Revert When Broken

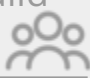

- 5. Make all changes in Small Increments
- 6. Commit Frequently
- 7. Commit Only on Green
- 8. Decouple the Codebase
- 9. Adopt Expand-Contract
- </>

10. Hide Unfinished Functionality

11. Automate the Build

- 12. Run a Local Build
- **13. Have a Vast Amount of High Quality Automated Tests**

14. Have a Fast Build

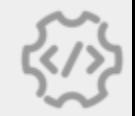

@tdpauw @tdpauw@mastodon.social

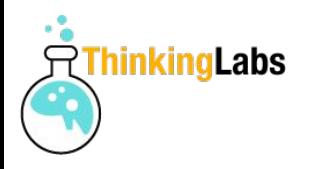

## Gain confidence

- enough automated tests
- and of high-quality

1. Version Control Everything

- 2. Agree as a Team to never Break the Build
- 3. Do not Push to a Broken Build
- 4. Revert When Broken

- 5. Make all changes in Small Increments
- 6. Commit Frequently
- 7. Commit Only on Green
- 8. Decouple the Codebase
- 9. Adopt Expand-Contract

10. Hide Unfinished Functionality

11. Automate the Build

- 12. Run a Local Build
- **13. Have a Vast Amount of High Quality Automated Tests**

14. Have a Fast Build

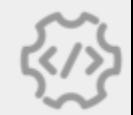

@tdpauw @tdpauw@mastodon.social

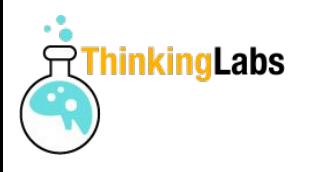

## Types of tests:

- **Unit Tests**
- **Integration Tests**
- **Automated Acceptance Tests**
- **Smoke Tests**

1. Version Control Everything

- 2. Agree as a Team to never Break the Build
- 3. Do not Push to a Broken Build
- 4. Revert When Broken

- 5. Make all changes in Small Increments
- 6. Commit Frequently
- 7. Commit Only on Green
- 8. Decouple the Codebase
- 9. Adopt Expand-Contract

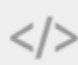

10. Hide Unfinished Functionality

11. Automate the Build

- 12. Run a Local Build
- **13. Have a Vast Amount of High Quality Automated Tests**

14. Have a Fast Build

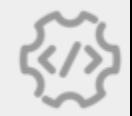

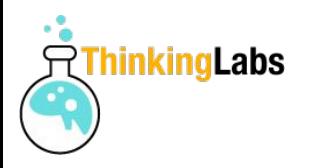

## Commit Frequently

=> Fast Build

1. Version Control Everything

#### **2. Agree as a Team to never Break the Build**

3. Do not Push to a Broken Build

**4. Revert When Broken**

- 
- 5. Make all changes in Small Increments

#### **6. Commit Frequently**

7. Commit Only on Green

8. Decouple the Codebase

- 9. Adopt Expand-Contract
- </>

10. Hide Unfinished Functionality

11. Automate the Build

#### **12. Run a Local Build**

13. Have a Vast Amount of High Quality Automated Tests

**14. Have a Fast Build**

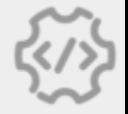

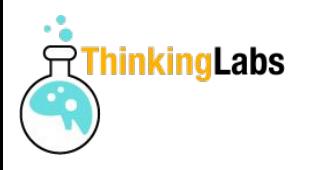

## When the Build is slow

- not executing the Local Build
- execute the Local Build less often

1. Version Control Everything

- 2. Agree as a Team to never Break the Build
- 3. Do not Push to a Broken Build
- 4. Revert When Broken

- 5. Make all changes in Small Increments
- 6. Commit Frequently
- 7. Commit Only on Green
- 8. Decouple the Codebase
- 9. Adopt Expand-Contract

 $<$ / $>$ 

10. Hide Unfinished Functionality

- 11. Automate the Build
- 12. Run a Local Build
- 13. Have a Vast Amount of High Quality Automated Tests

**14. Have a Fast Build**

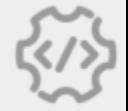

@tdpauw @tdpauw@mastodon.social

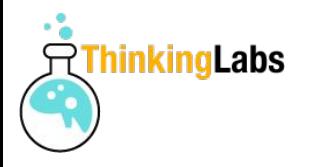

## What is fast?

- THE #1 PROGRAMMER EXCUSE<br>FOR LEGITIMATELY SLACKING OFF: "MY CODE'S COMPILING." **HEY! GET BACK** TO WORK! COMPILING! 圖 同 OH. CARRY ON.
- 10 min is the limit
- under 5 min is the focus
- 30s is plain bonus for engineers
- 1. Version Control Everything
- 2. Agree as a Team to never Break the Build
- 3. Do not Push to a Broken Build
- 4. Revert When Broken

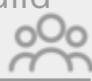

- 5. Make all changes in Small Increments
- 6. Commit Frequently
- 7. Commit Only on Green
- 8. Decouple the Codebase
- 9. Adopt Expand-Contract

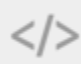

- 10. Hide Unfinished Functionality
- 11. Automate the Build
- 12. Run a Local Build
- 13. Have a Vast Amount of High Quality Automated Tests

**14. Have a Fast Build**

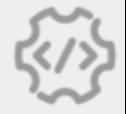

@tdpauw @tdpauw@mastodon.social

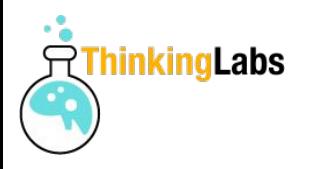

## Non Reliable Tests (aka Flaky Tests)

## => increases delivery lead time

Credits to Maaret Pyhäjärvi ([@maaretp\)](https://twitter.com/maaretp)

@tdpauw

1. Version Control Everything

- 2. Agree as a Team to never Break the Build
- 3. Do not Push to a Broken Build
- 4. Revert When Broken

- 5. Make all changes in Small Increments
- 6. Commit Frequently
- 7. Commit Only on Green
- 8. Decouple the Codebase
- 9. Adopt Expand-Contract
- </>

10. Hide Unfinished Functionality

- 11. Automate the Build
- 12. Run a Local Build
- 13. Have a Vast Amount of High Quality Automated Tests
- 14. Have a Fast Build

#### @tdpauw@mastodon.social [thinkinglabs.io](http://thinkinglabs.io/) **15. Have Reliable Tests**

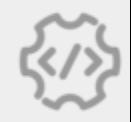

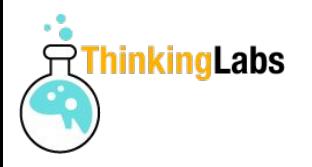

## How can we fix Flaky Tests? => put them in Quarantine

@tdpauw

1. Version Control Everything

- 2. Agree as a Team to never Break the Build
- 3. Do not Push to a Broken Build
- 4. Revert When Broken

- 5. Make all changes in Small Increments
- 6. Commit Frequently
- 7. Commit Only on Green
- 8. Decouple the Codebase
- 9. Adopt Expand-Contract

10. Hide Unfinished Functionality

- 11. Automate the Build
- 12. Run a Local Build
- 13. Have a Vast Amount of High Quality Automated Tests
- 14. Have a Fast Build

#### @tdpauw@mastodon.social [thinkinglabs.io](http://thinkinglabs.io/) **15. Have Reliable Tests**

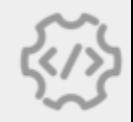

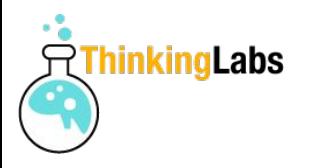

## Only two tools! ● Version Control System

- 
- Automated build

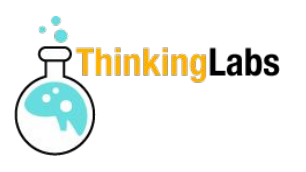

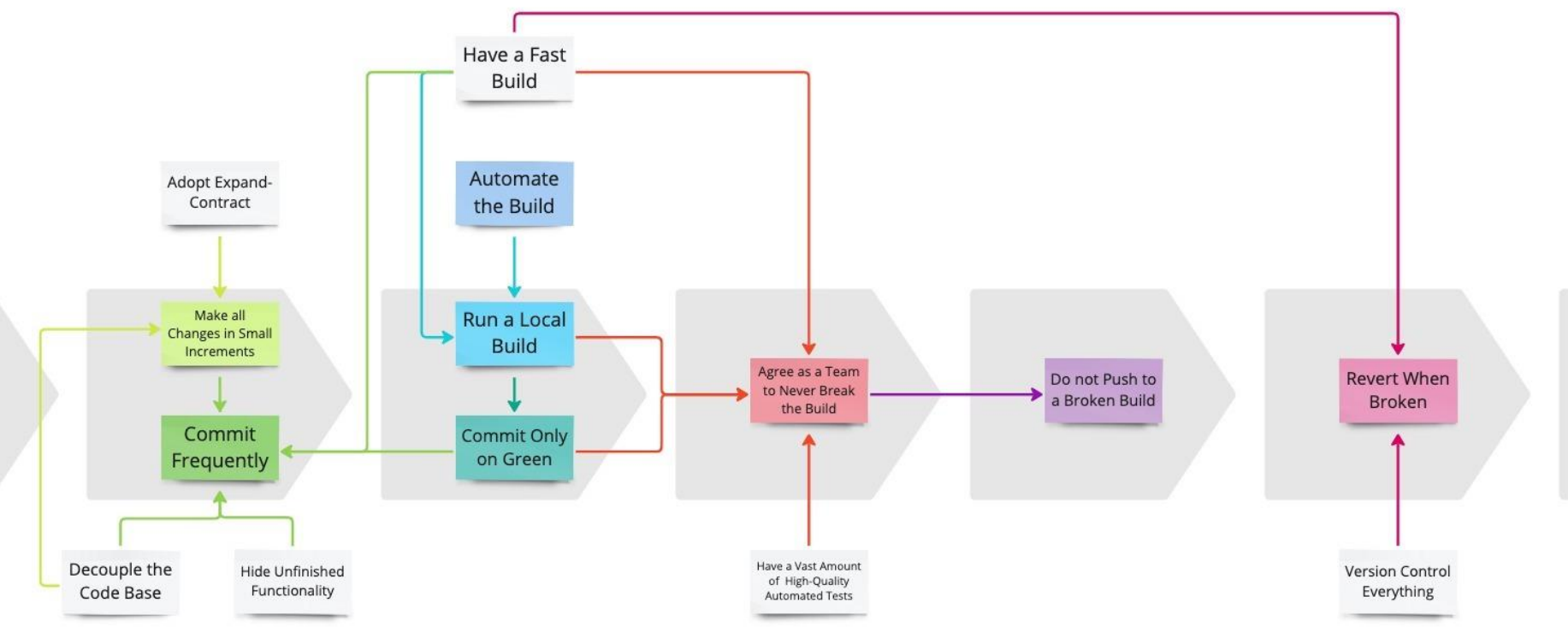

Adapted from Michael Lihs (@kaktusmimi), ThoughtWorks

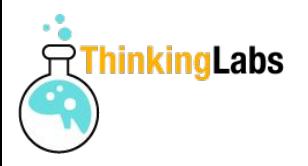

### Where do we start?

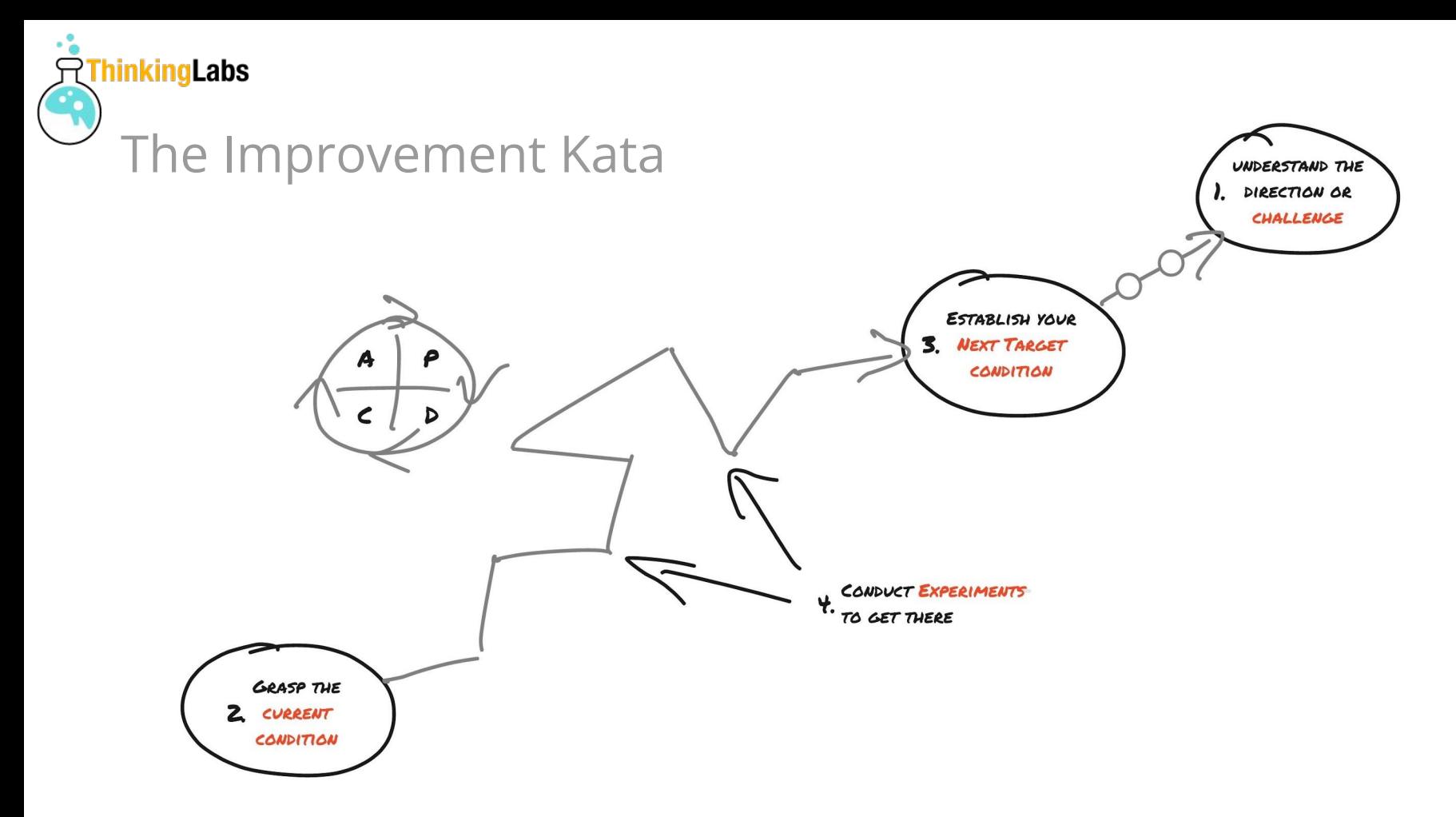

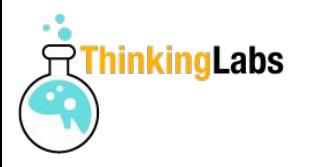

## Continuous Integration together with trunk-based development predicts **higher throughput and quality**.

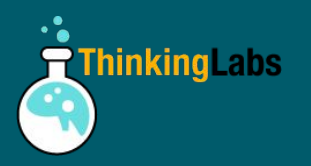

## Hello, I am Thierry de Pauw

The article series: The Practices that make Continuous Integration <https://thinkinglabs.io/the-practices-that-make-continuous-integration>

#### **Acknowledgments:**

Els, the one I love!

Lisi Hocke [\(@lisihocke](https://twitter.com/lisihocke)), Seb Rose ([@sebrose\)](https://twitter.com/sebrose) and Steve Smith ([@SteveSmith\\_Tech](https://twitter.com/SteveSmith_Tech)) for their thorough reviews of the article series.

Martin Van Aken ([@martinvanaken\)](https://twitter.com/martinvanaken), Martin Dürrmeier ([@md42](https://twitter.com/md42)), Aki Salmi [\(@rinkkasatiainen](https://twitter.com/rinkkasatiainen)), Nelis Boucke ([@nelisboucke](https://twitter.com/nelisboucke)), Karel Bernolet [\(@BernoletKarel](https://twitter.com/BernoletKarel)) for reviewing the slides.